# utomatic Detection of Inadequate Authorization Checks in Web Applications

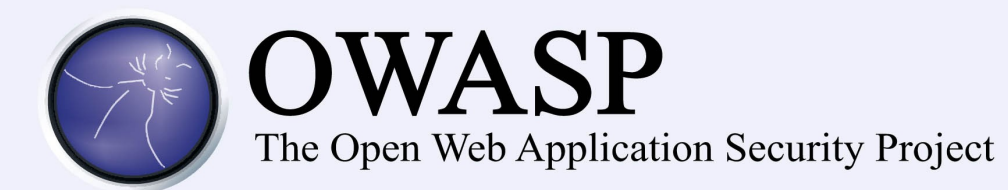

#### About Me

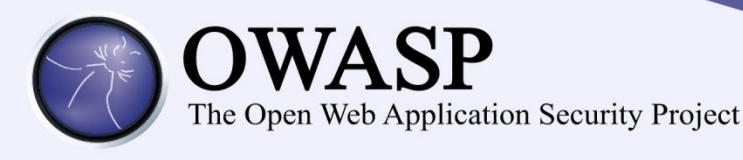

#### Name **Alvaro Muñoz**

Organization HP Software Security Research

Currently Researching the security impact of new technologies. Especially interested in Web, any language, any framework.

In previous episodes

Application Security Consultant Pentester

Other Stuff **CTF player, OSCP, GWAPT, CISSP...** 

Location Madrid, Spain

Contact alvaro.munoz@hp.com @pwntester

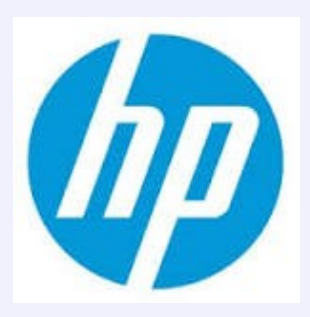

#### About Me

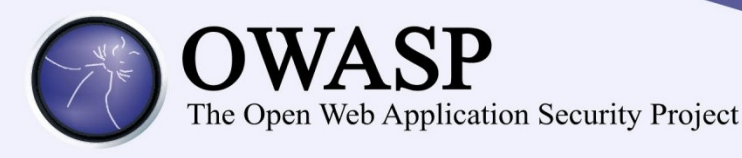

In previous episodes

#### Name **Dyvia Muthukumaran**

Organization Imperial College

Currently Postdoctoral researcher at Imperial College Working on security issues in Cloud Computing

> Ph.D at Penn State. Thesis work entailed automated authorization hook placement.

Location London, UK

Contact [dmuthuku@imperial.ac.uk](mailto:dmuthuku@imperial.ac.uk) mperial College

### Agenda

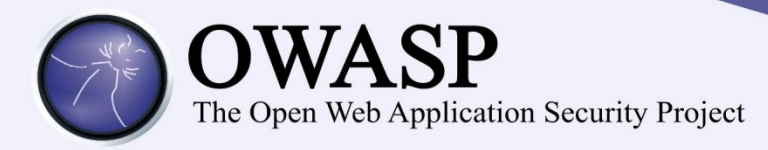

- Agenda
	- Design Flaws vs Code Level Bugs
	- Why should we care?
	- Current detection techniques
	- Proposed solution

### Application Security **Duality**

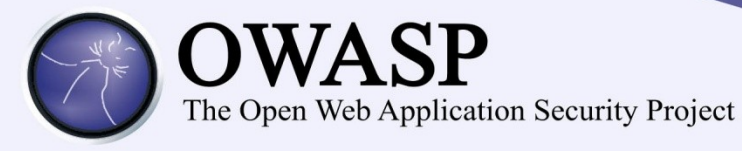

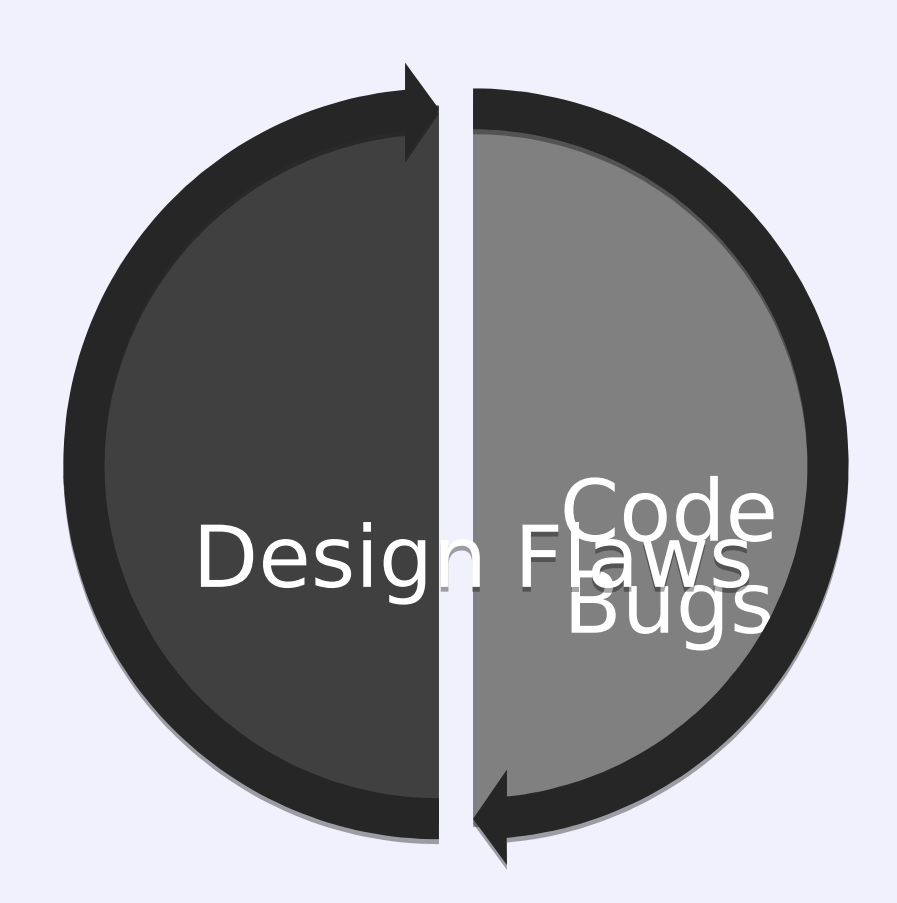

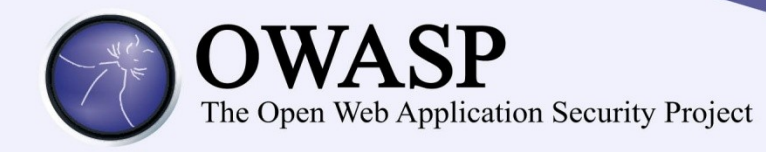

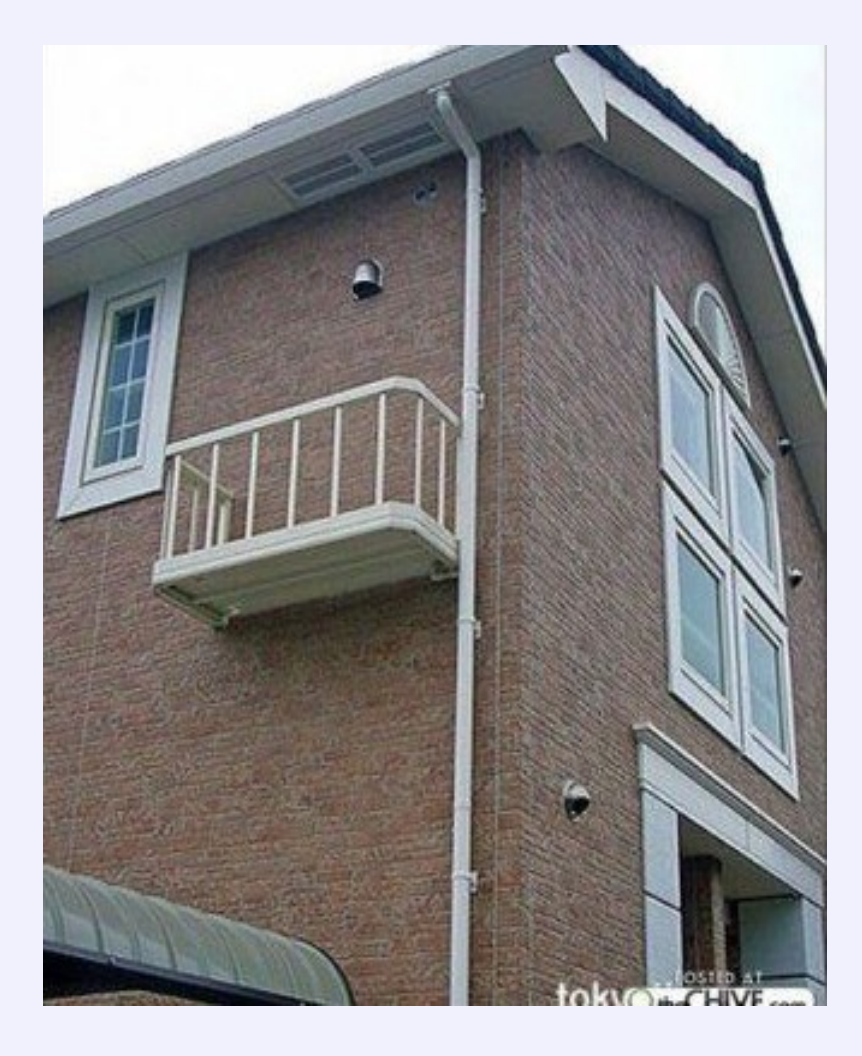

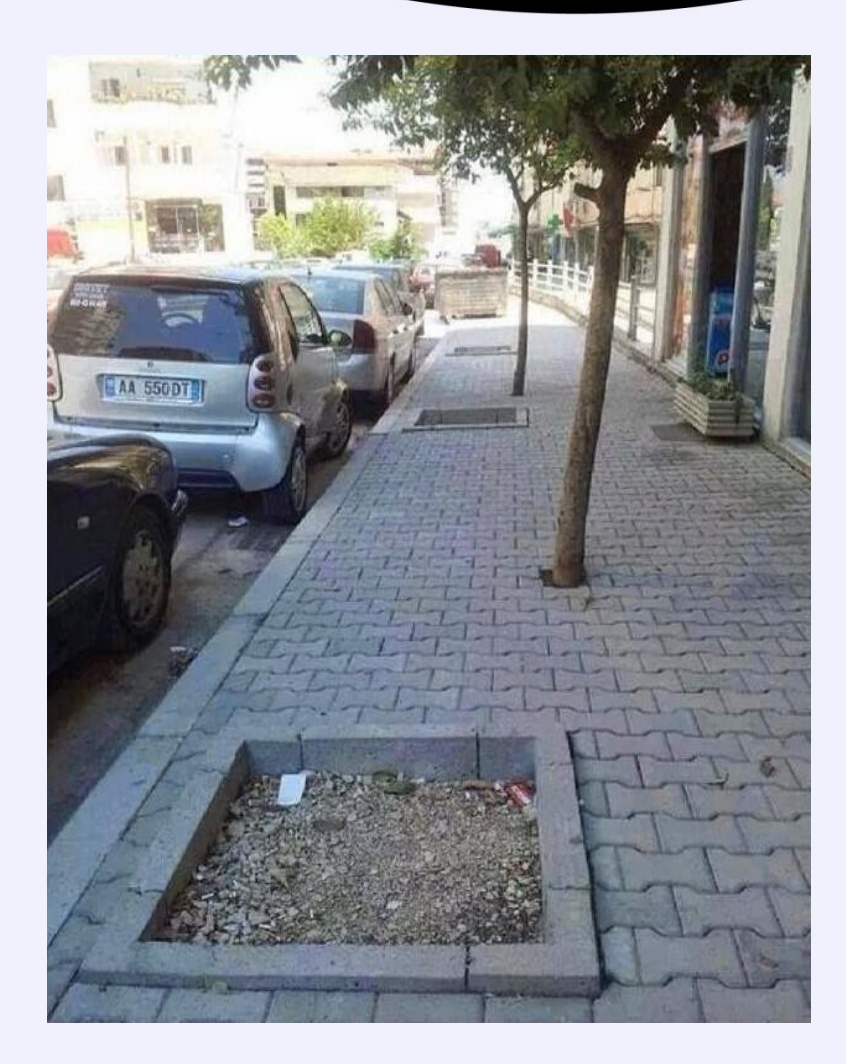

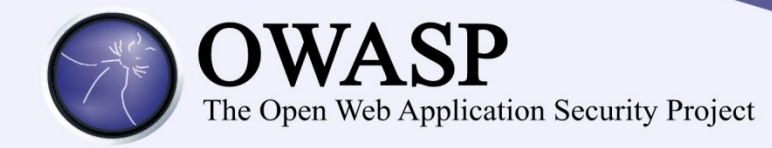

#### Admin view

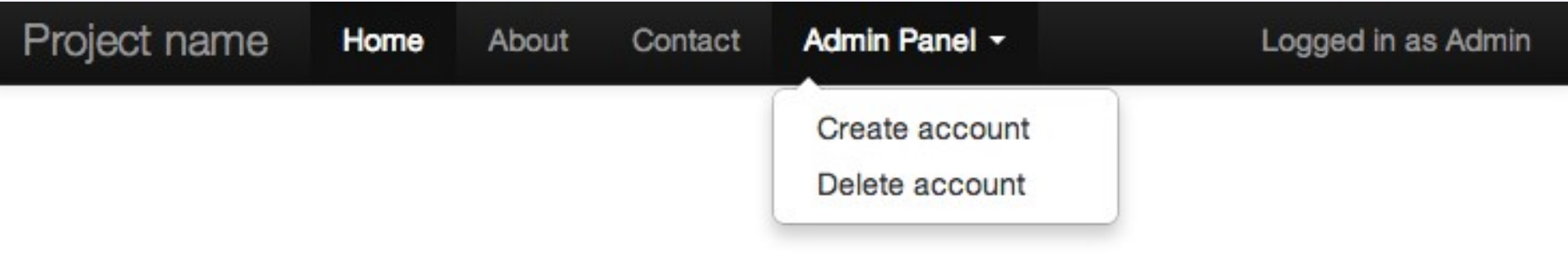

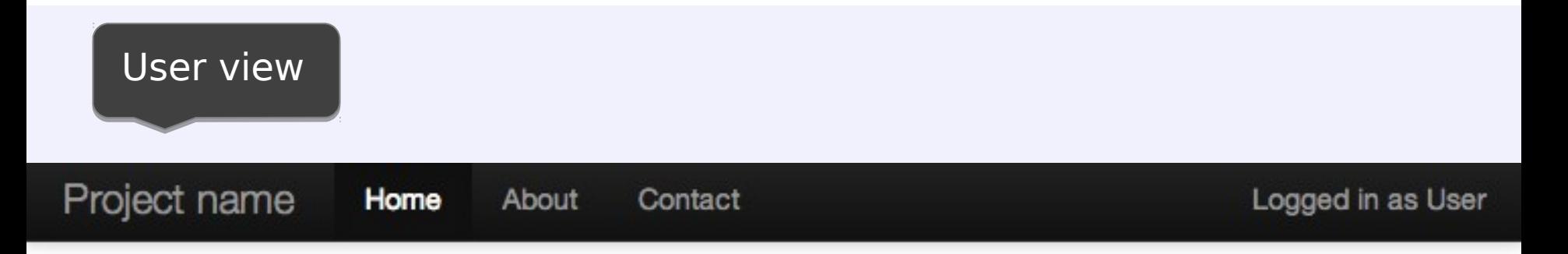

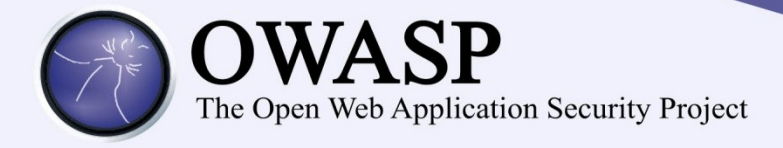

#### Is there anything wrong here?

```
@Repository
public class AccountDaoImpl implements AccountDAO {
```

```
@Autowired
private SessionFactory sessionFactory;
```

```
@PreAuthorize("hasRole('ROLE_ADMIN')")
@Override
public void createAccount (Account account) {
    this.sessionFactory.getCurrentSession().save(account);
```

```
@Override
```

```
public void deleteAccount (Account account) {
```

```
AccountEntity account = (AccountEntity) sessionFactory.getCurrentSession().load(AccountEntity.class, accountId);
if (null != account) {
```

```
this.sessionFactory.getCurrentSession().delete(account);
```
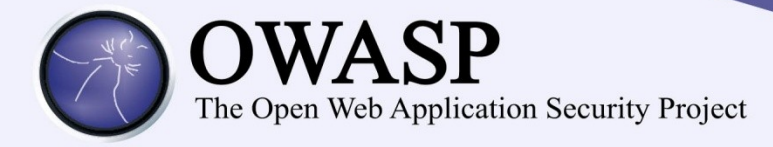

#### Any user can delete an account!!! Even if its not shown

#### **@Repository**

public class AccountDaoImpl implements AccountDAO {

```
@Autowired
private SessionFactory sessionFactory;
```

```
@PreAuthorize("hasRole('ROLE_ADMIN')")
@Override
public void createAccount (Account account) {
    this.sessionFactory.getCurrentSession().save(account);
ł
```
#### @Override

```
public void deleteAccount (Account account) {
   AccountEntity account = (AccountEntity) sessionFactory.getCurrentSession().load(AccountEntity.class, accountId);
   if (null != account) {
       this.sessionFactory.getCurrentSession().delete(account);
```
# Detection

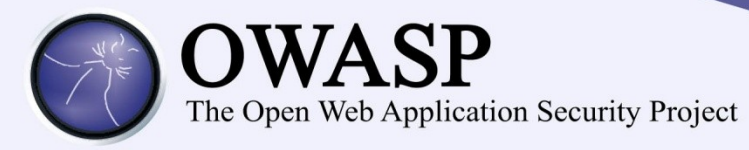

#### Code Code Bugs Design

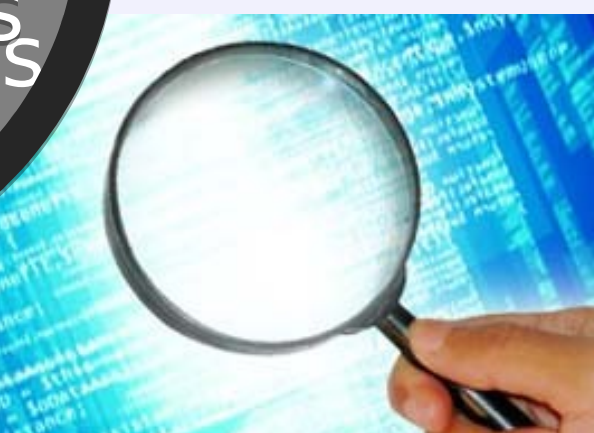

# Detection

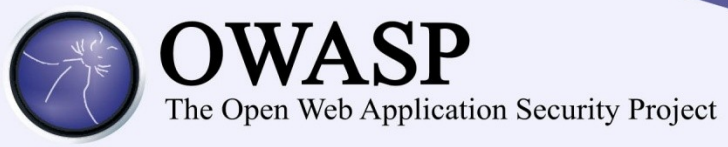

?

#### Code Code Bugs Design

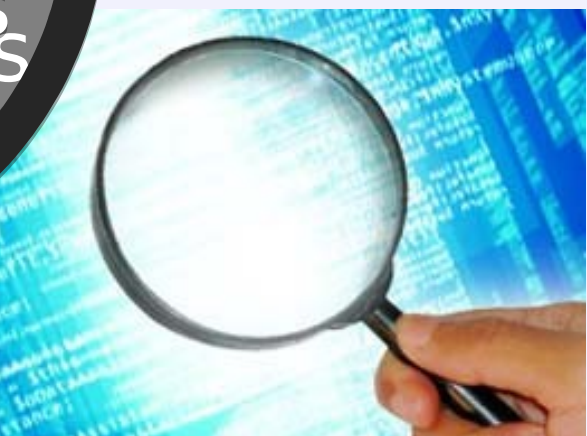

### OpenSAMM

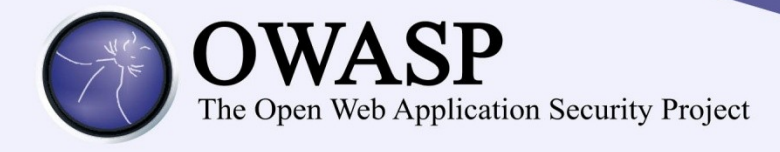

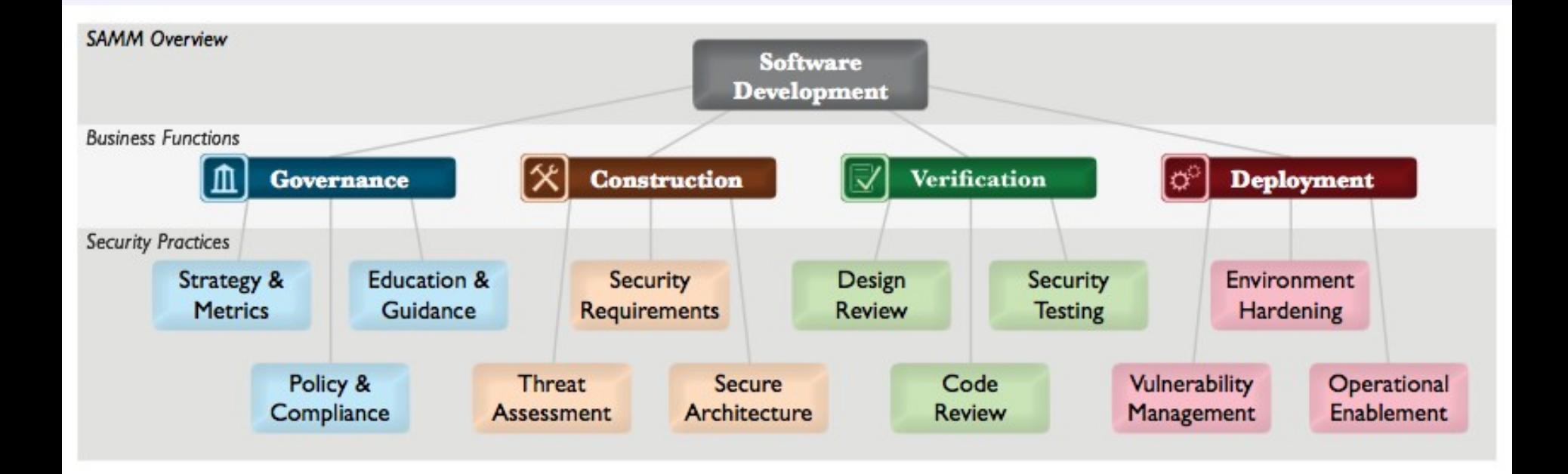

Source: http://www.opensamm.org/

# Code Review

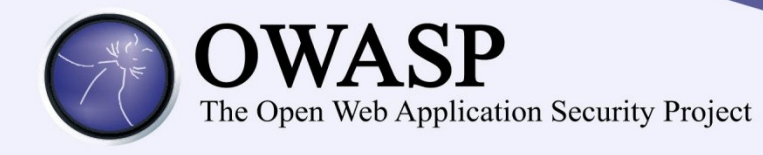

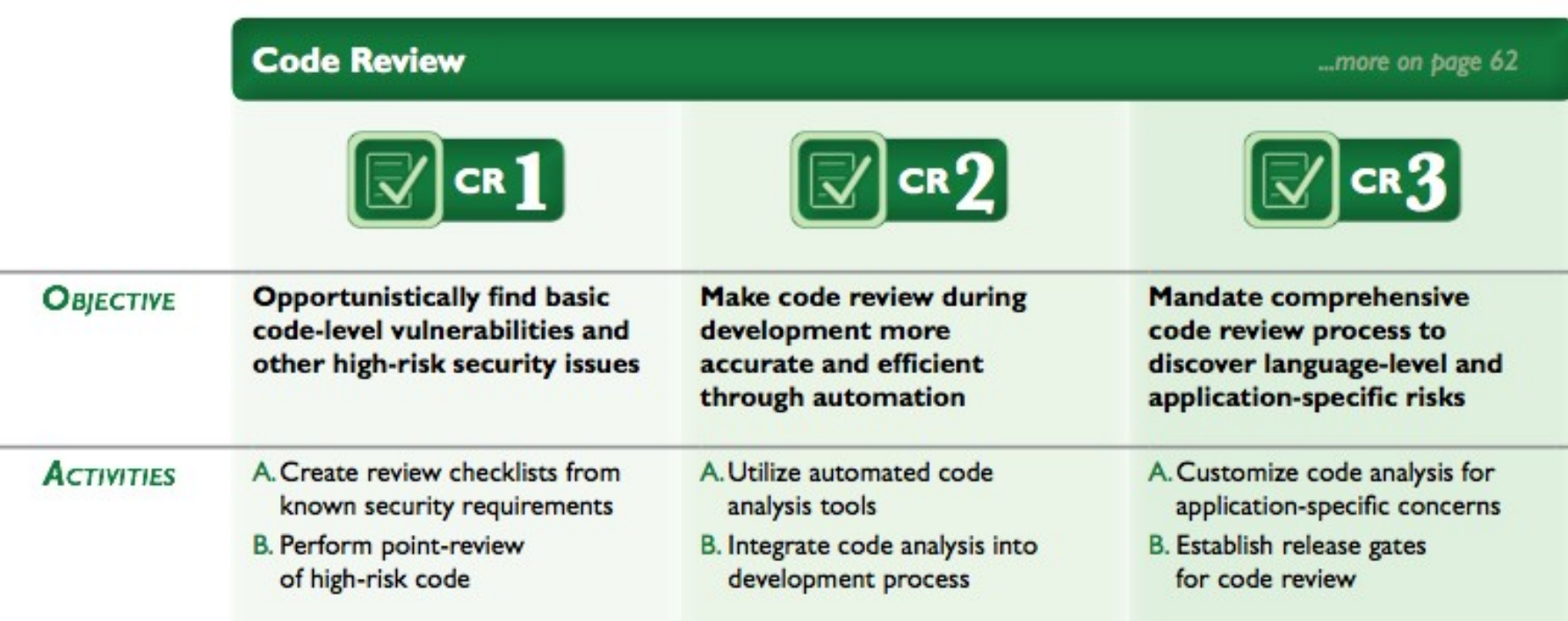

#### Source: http://www.opensamm.org/

# Design Review

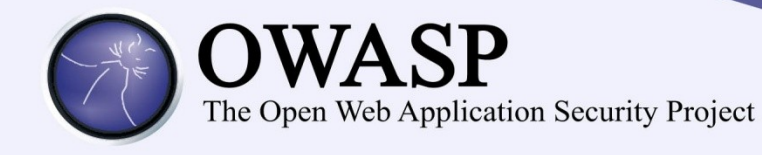

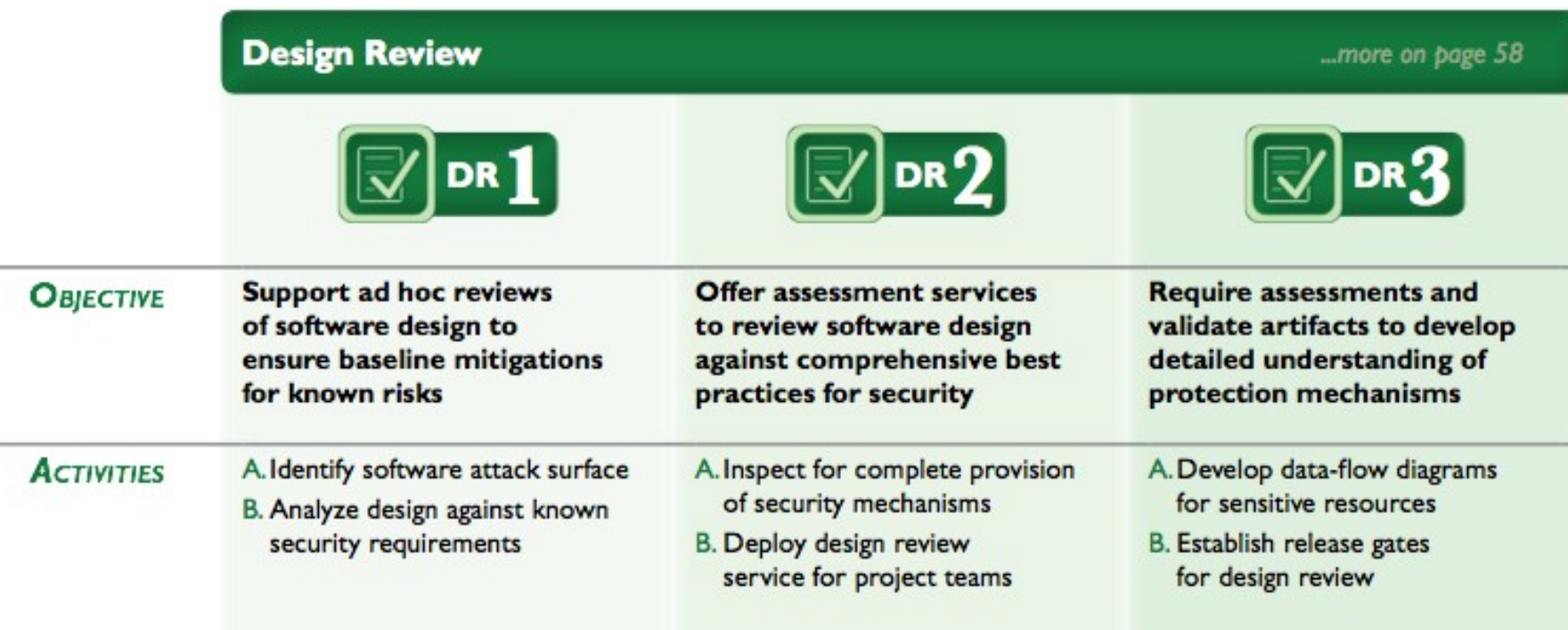

Source: http://www.opensamm.org/

# OWASP Top Ten

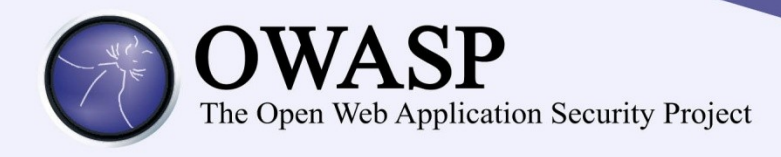

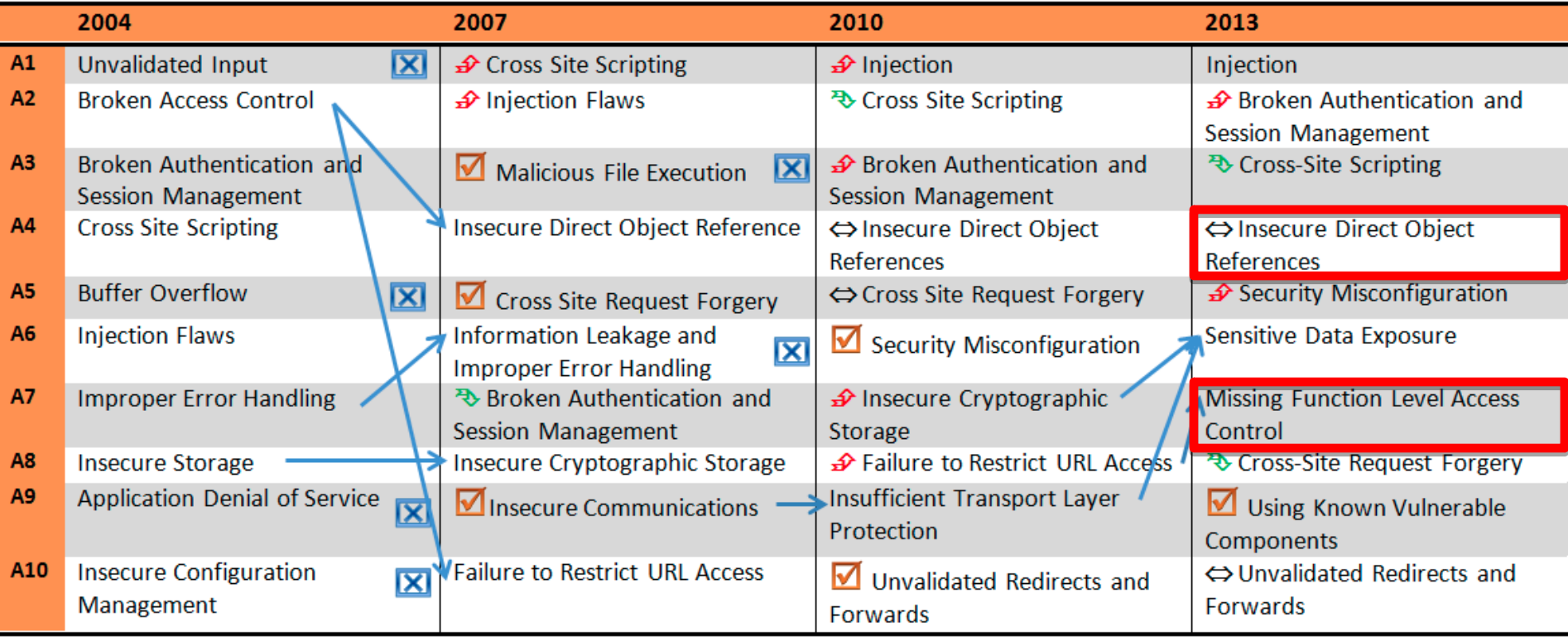

Source: http://h30499.www3.hp.com/t5/HP-Security-Research-Blog/OWASP-Top-Ten-2013/bap/6046369

### OWASP Top-10 2013

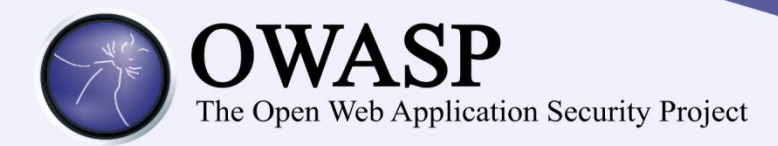

### **A4-Insecure Direct Object References**

A direct object reference occurs when a developer exposes a reference to an internal implementation object, such as a file, directory, or database key. Without an access control check or other protection, attackers can manipulate these references to access unauthorized data. Many web applications check URL access rights before rendering protected links and buttons. However, applications need to perform similar access control checks each time these pages are accessed, or attackers will be able to forge URLs to access these hidden pages anyway.

> Source: https://www.owasp.org/index.php/Top\_10\_2013-

### OWASP Top-10 2013

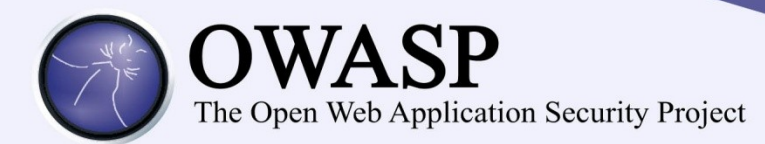

# **A7-Missing Function Level Access Control**

Most web applications verify function level access rights before making that functionality visible in the UI. However, applications need to perform the same access control checks on the server when each function is accessed. If requests are not verified, attackers will be able to forge requests in order to access functionality without proper authorization.

> Source: https://www.owasp.org/index.php/Top\_10\_2013-

#### Is this the real life? Is this just fantasy?

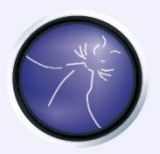

The Open Web Application Security Project

#### Bloomberg grabs NetApp's earnings early, second case in a week

By Dominic Jones on November 18, 2010

NETAPP Inc. (NASDAQ:NTAP) has become the second company in less than a week to have earnings information leaked from an unsecured area of its corporate website.

Bloomberg confirmed to Dow Jones that it retrieved unpublished financial data from the company's website **more than an hour** before its scheduled release.

NASDAQ officials **halted** NetApp's stock at 3:11 pm ET after the stock had dropped 6.5% on the leaked news, which **hit trading desks around 2:45 pm ET**.

The storage and data management company hurriedly issued its earnings release via Market Wire at 3:31 pm and filed the same information in an  $8-K$  on EDGAR at 3:34 pm.

Source: http://irwebreport.com/20101118/bloomberg-grabs-netapps-earnings-early-secondcase-in-a-week/

#### Is this the real life? Is this just fantasy?

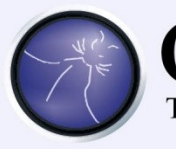

### OWASP

The Open Web Application Security Project

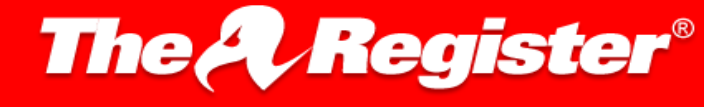

Science **Bootnotes** Data Centre Software Networks Security Policy Business Hardware Columnists

#### Citigroup hack exploited easy-to-detect web flaw

#### **Brute force attack exposes 200,000 accounts**

investigator.

Adaptable System Recovery (ASR) for Linux virtual machines

By Dan Goodin, 14 Jun 2011

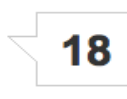

#### **RELATED STORIES**

**Fund manager** withdraws legal threat over security vuln

Financial company heavies researcher for reporting vulnerability

account to account on the Citi website by changing the numbers in the URLs that appeared after customers had entered valid usernames and passwords. The hackers wrote a script that automatically repeated the exercise tens of thousands of times, the NYT said in an article published Monday.

The New York Times reported that the technique allowed the hackers to leapfrog from

Hackers who stole bank account details for 200,000 Citigroup customers infiltrated the company's system by exploiting a garden-variety security hole in the company's

website for credit card users, according to a report citing an unnamed security

"Think of it as a mansion with a high-tech security system – that the front door wasn't locked tight," reporters Nelson D. Schwartz and Eric Dash wrote.

**Hackers** penetrate website for Nokia developers

Citigroup hit with another data leak The underlying vulnerability, known as an insecure direct object reference, is so common that it's included in the Top 10 Risks list compiled by the Open Web Application Security Project. It results when developers expose direct references to confidential account numbers instead of using substitute characters to ensure the account numbers are kept private.

Source: http://www.theregister.co.uk/2011/06/14/citigroup website hack simple/

### Current Approaches

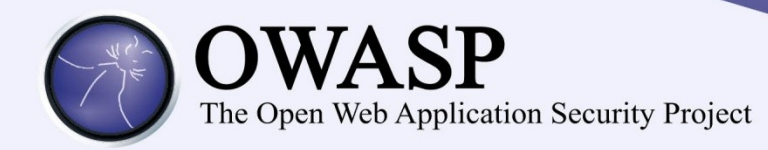

- Dynamic approach
	- Scan application with two or more roles
	- Compare results
	- Limitations:
		- Dynamic
			- Set up
		- Can only detect missing checks
		- High false positive rate

### A better solution

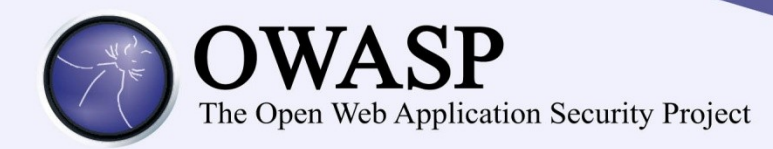

- Requirements
	- Works on Web Applications
	- Static
	- Finds both missing and inconsistent checks
	- **Does not require any training or preparation**

#### Identifying inadequate access checks

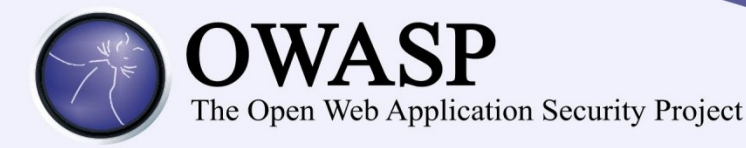

#### **1. Create Specification**

What is currently being access checked?

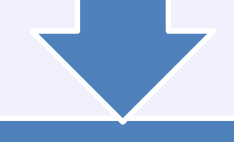

#### **2. Identify Anomalies**

What similar operations are not been checked or checked differently?

#### **3. Suggest Remediation** What checks should be added or modified?

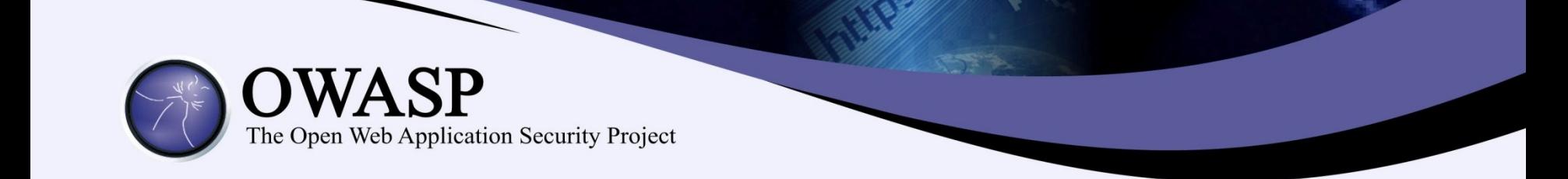

# 1. Create Specification

### Create Specification

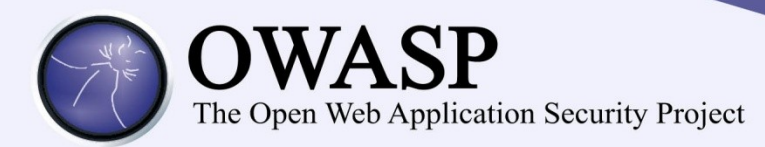

# **Identify access checked methods**

- Configuration Files:
	- URLs
	- PointCuts
- Source Code:
	- Annotations
	- if-else checks

– Consider super classes and call traces

#### Intercepting URLs

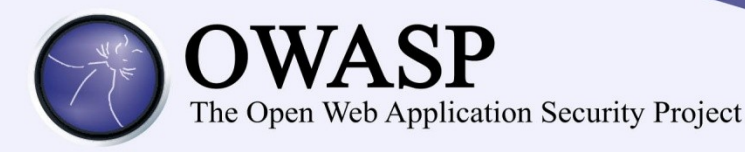

```
<http use-expressions="true">
<http use-expressions="true">
sintercept-url
      pattern="/admin*" 
pattern="/admin*" 
      access="hasRole('admin') 
access="hasRole('admin') 
\rightarrowsintercept-url
      pattern="/index*" 
pattern="/index*" 
      access="isAuthenticated()" 
access="isAuthenticated()" 
\rightarrow </http>
 </http>
```
#### Pointcut-based

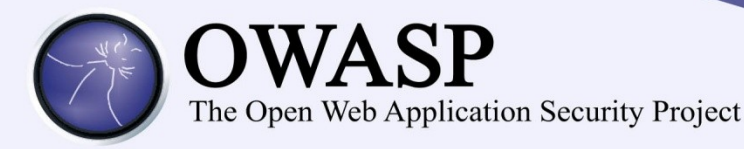

<global-method-security> <global-method-security> <protect-pointcut expression="execution(\* <protect-pointcut expression="execution(\* com.\*Service.\*(..))" com.\*Service.\*(..))" access="ROLE\_USER"/> access="ROLE\_USER"/> </global-method-security> </global-method-security>

#### Pointcut-based

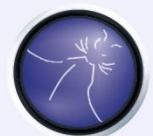

The Open Web Application Security Project

<bean id="methodInterceptor" <bean id="methodInterceptor" class="\_MethodSecurityInterceptor"> class="\_MethodSecurityInterceptor"> <property name="authenticationManager" ref="authManager"/> ref="authManager"/> <property name="securityMetadataSource"> <property name="securityMetadataSource"> <value> <value> org.demo.AccountService.createAccount=ROLE\_USER org.demo.AccountService.createAccount=ROLE\_USER org.demo.AccountService.delete\*=ROLE\_ADMIN org.demo.AccountService.delete\*=ROLE\_ADMIN </value> </value> </property> </property> <br />
<br />  $\prec$ beannid="accountService" class="ord.demo.AccountServiceImpl"> class="ord.demo.AccountServiceImpl"> <sec:intercept-methods> <sec:intercept-methods> <sec:protect access="ROLE\_USER" <sec:protect access="ROLE\_USER" method="createAccount"> method="createAccount"> <sec:protect access="ROLE\_ADMIN" method="delete\*"> <sec:protect access="ROLE\_ADMIN" method="delete\*"> </property> </property> </bean> </bean>

#### Annotations

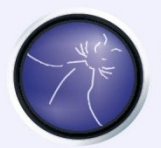

# The Open Web Application Security Project

```
 public interface BankService {
 public interface BankService {
 @RequiresRole("teller")
 @RequiresRole("teller")
 public Account post(Account account, double amount);
 public Account post(Account account, double amount);
 @RequiresPermission("account:create")
 @RequiresPermission("account:create")
 public Account[] findAccounts();
 public Account[] findAccounts();
```
 } }

 } }

 public interface BankService { public interface BankService { @Secured("IS\_AUTHENTICATED\_ANONYMOUSLY") @Secured("IS\_AUTHENTICATED\_ANONYMOUSLY") public Account readAccount(Long id); public Account readAccount(Long id);

```
 @PreAuthorize(isAuthenticated() and 
 @PreAuthorize(isAuthenticated() and 
hasRole("ROLE_USER"))
hasRole("ROLE_USER"))
 @PreFilter(hasPermission(filterObject,'read'))
 @PreFilter(hasPermission(filterObject,'read'))
 public Account[] findAccounts();
 public Account[] findAccounts();
```
### Hiding/Disabling functionality

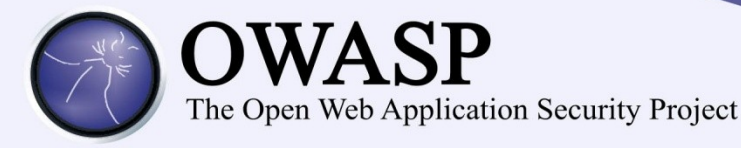

<p>Hi <shiro:guest>Guest</shiro:guest> <p>Hi <shiro:guest>Guest</shiro:guest> <shiro:user><c:out value="\$ <shiro:user><c:out value="\$ {account.givenName}"/></shiro:user>! {account.givenName}"/></shiro:user>!

<security:authorize ifAnyGranted="ROLE\_ADMIN"> <security:authorize ifAnyGranted="ROLE\_ADMIN"> <input type="submit" value="<spring:message <input type="submit" value="<spring:message code="label.add"/>"/> code="label.add"/>"/>

</security:authorize> </security:authorize>

<sec:accesscontrollist hasPermission="1,2" <sec:accesscontrollist hasPermission="1,2" domainObject="someObject"> domainObject="someObject">

 This will be shown if the user has either of the This will be shown if the user has either of the permissions permissions

 represented by the values "1" or "2" on the given object. represented by the values "1" or "2" on the given object. </sec:accesscontrollist> </sec:accesscontrollist>

#### Programmatic

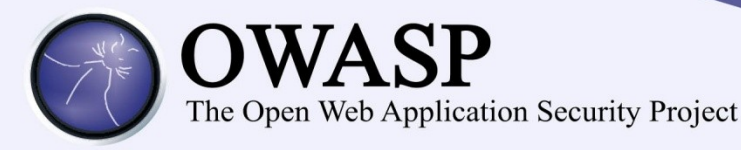

```
// get the current subject
// get the current subject
Subject currentUser = SecurityUtils.getSubject();
Subject currentUser = SecurityUtils.getSubject();
If (currentUser.hasRole("administrator")) {
If (currentUser.hasRole("administrator")) {
 do_something();
 do_something();
} else {
} else {
 do_something_diferent();
 do_something_diferent();
}
}
```
### Gather all protected operations

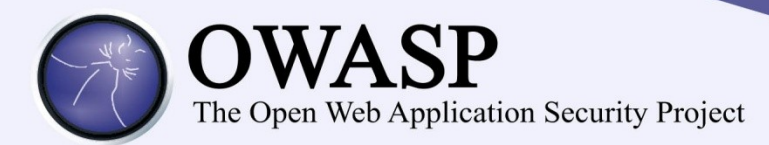

# **Gather all protected operations**

- What objects, classes, methods are accessed within access checked methods?
- For each operation:
	- Function
	- Variable (instance object, argument)
- Discard:
	- Utility/Helper function calls
	- Common Function calls (Heuristically detected)

#### Example

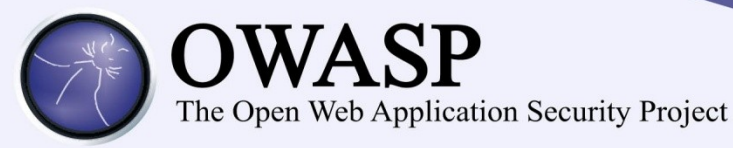

public class CocktailServiceImpl implements CocktailService{ public class CocktailServiceImpl implements CocktailService{

```
 List<Cocktail> cocktails=new ArrayList<Cocktail>();
 List<Cocktail> cocktails=new ArrayList<Cocktail>();
```

```
 @PreAuthorize(hasRole('ADMIN'))
 @PreAuthorize(hasRole('ADMIN'))
 public Cocktail getCocktail(int id) {
 public Cocktail getCocktail(int id) {
 return cocktails.get(int ); 
 return cocktails.get(int ); 
 }
 }
```

```
 public Cocktail deleteCocktail(int id) { 
 public Cocktail deleteCocktail(int id) { 
 Cocktail cocktail = cocktails.get(int ); 
 Cocktail cocktail = cocktails.get(int ); 
 cocktails.remove(int); 
 cocktails.remove(int); 
 return cocktail; 
 return cocktail;
```
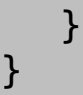

#### Example CocktailServiceImpl.java CocktailServiceImpl.java @RequestMapping("/admin/getDrink) @RequestMapping("/admin/getDrink) public getCocktail(int id) { public getCocktail(int id) { return lookupCocktail(id); return lookupCocktail(id); } } CocktailServiceImpl.java CocktailServiceImpl.java private lookupCocktail() { private lookupCocktail() { Cocktail c = Cocktail c = cocktails.get(); cocktails.get(); return c; return c; } } CocktailService.java CocktailService.java public interface CocktailService { public interface CocktailService { { **@PreAuthorize(hasRole('ADMIN') @PreAuthorize(hasRole('ADMIN') )** Cocktail getCocktail(int ); Cocktail getCocktail(int ); …. } } { **)** …. **@PreAuthorize(hasRole('ADMIN' @PreAuthorize(hasRole('ADMIN' )) )) @PreAuthorize(hasRole('ADMIN')) && @PreAuthorize(hasRole('ADMIN')) && isAuthenticated() isAuthenticated() URL -> Access URL -> Access Check Check** Security-config.xml Security-config.xml <http> <http> <intercept-url pattern="/admin/\*" pattern="/admin/\*" access="**isAuthenticate** access="**isAuthenticate d()**" **d()**" /> /> **Method -> URL Method -> URL** • **Annotation** • **Annotation** @RequestMapping @RequestMapping • **Configuration**  • **Configuration**  *B***Authenticated()** PointCuts, … **isAuthenticated() Methox -> URL -> Access Check**

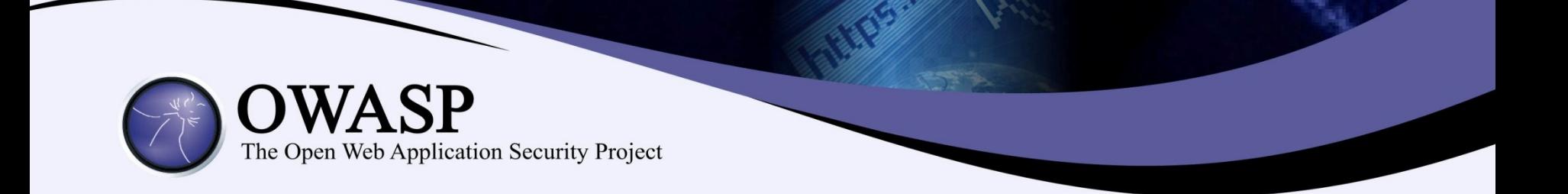

# 2. Identify Anomalies

### Identify Anomalies

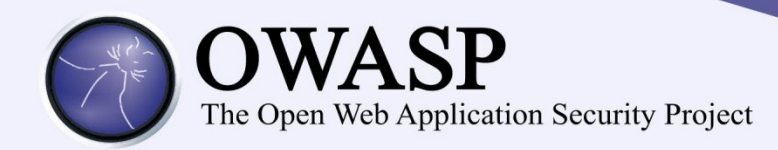

- Given a class c where some of methods have access checks, are there methods that do not?
- If so, are they performing any of the same types of accesses as the ones that do?

### Identify Anomalies

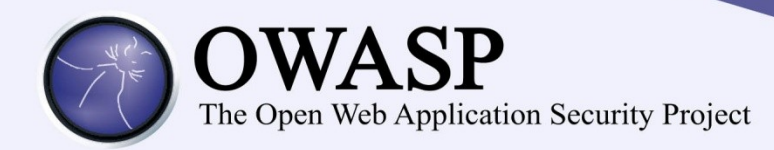

- For each non-access controlled method examine all operations performed within function scope:
	- Identify Function
	- Identify Variable
		- Instance object, argument
- Fine Tune operations:

– Map operations with CRUD actions

# Identify Anomalies

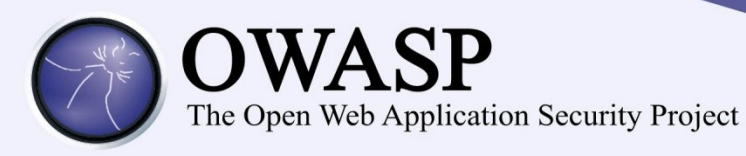

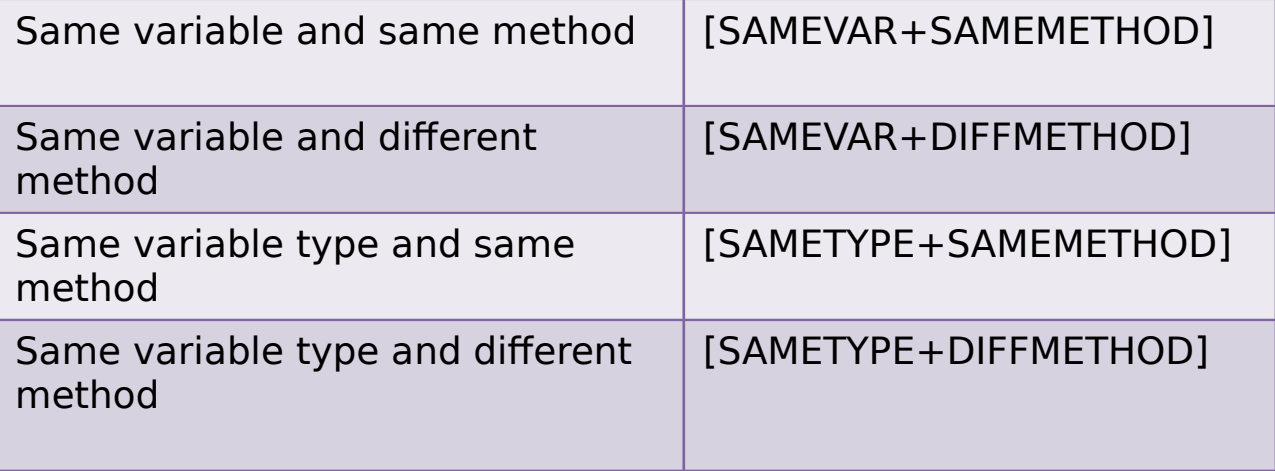

#### • **getCocktail**()

- Operations:
	- this.cocktails + get()
- Access Checks:
	- PreAuthorize(hasRole('Admin')).

#### • **deleteCocktail()**

- Operations:
	- this.cocktails + get()

### Identify Anomalies: **Inconsistency**

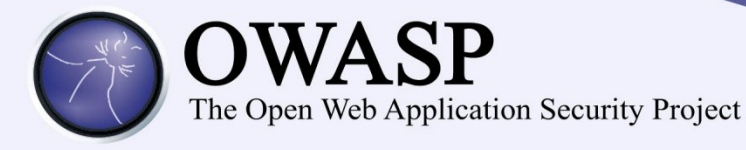

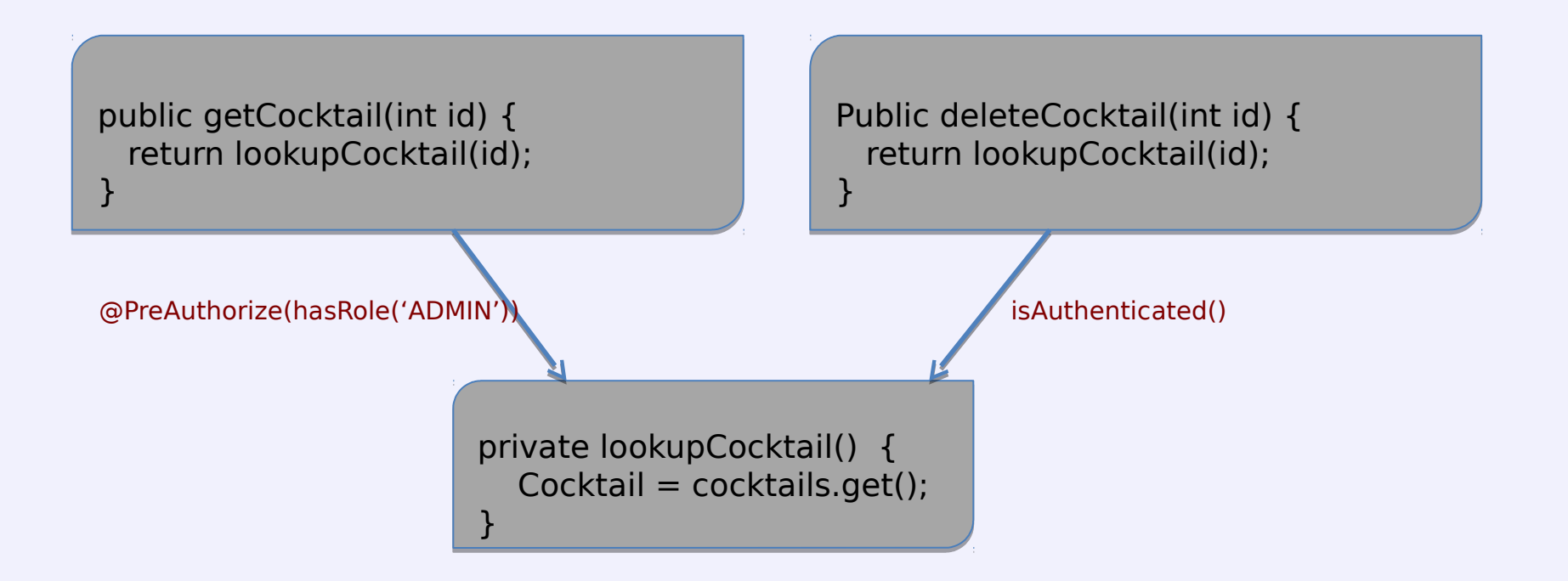

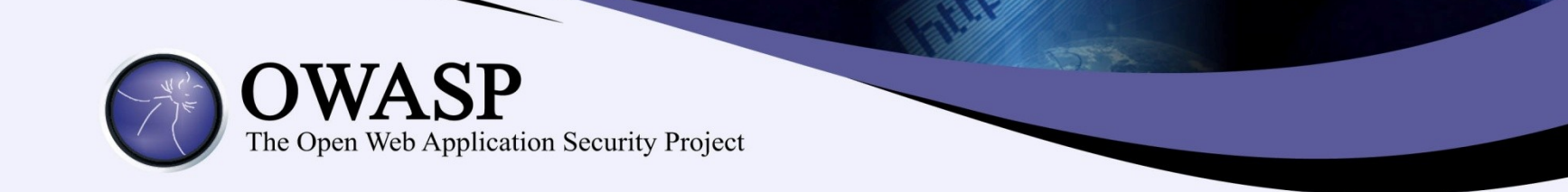

# 3. Suggest Remediation

### Suggest Remediation

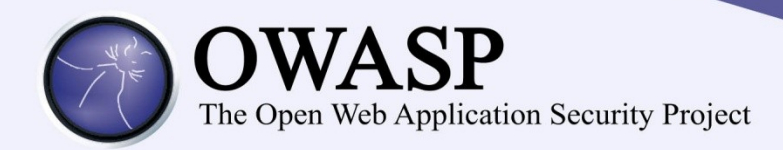

- Present the developer with precise details of the anomalies found and the evidences supporting the finding
- If several evidences are found, present the most similar in terms of operations performed
- Provide developers with a set of access control checks based on evidences

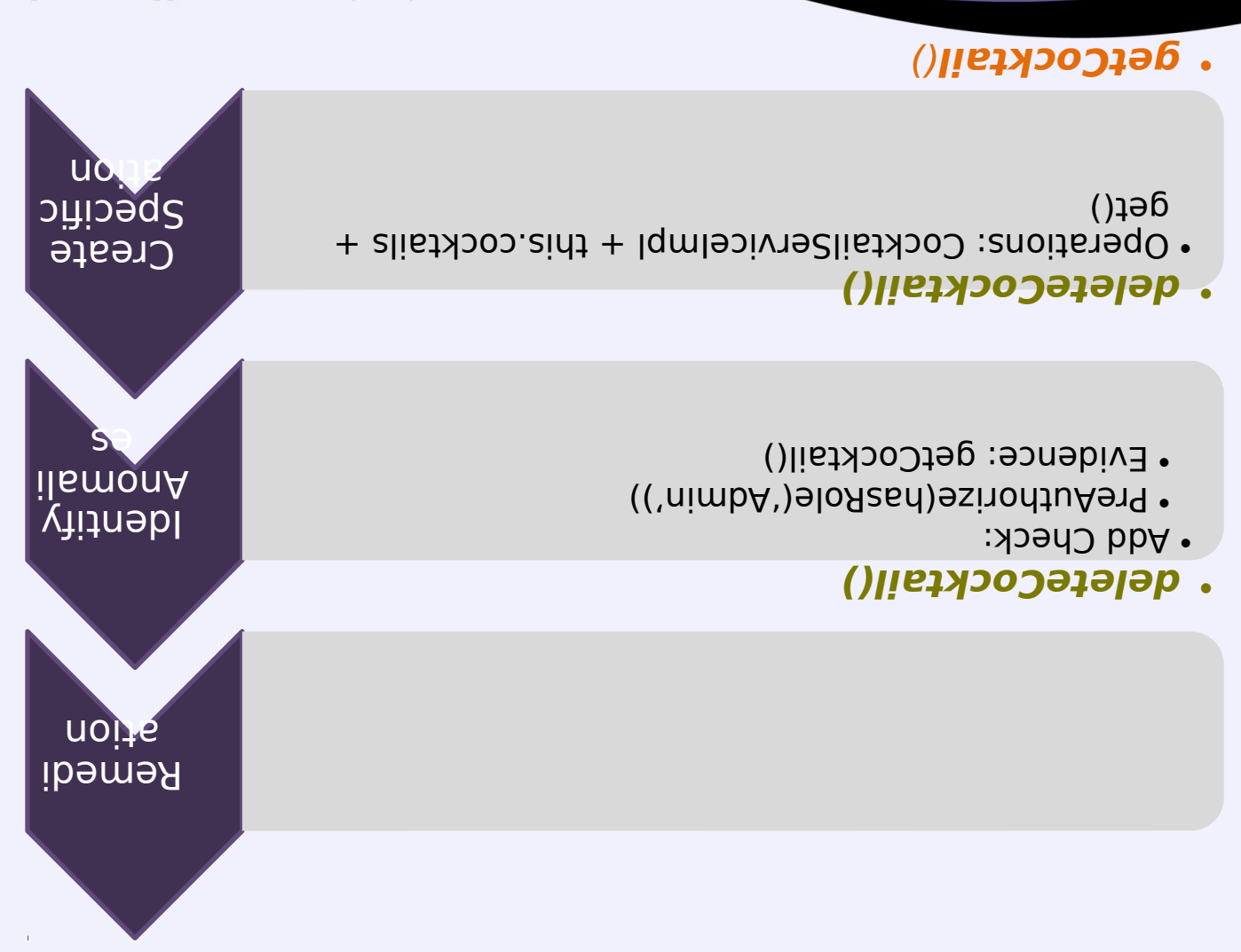

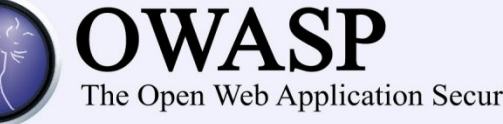

Access Checks: • PreAuthorize(hasRole('Admin')). •

 $\cdot$  CocktailServiceImpl + this cocktails + get().

#### Summary

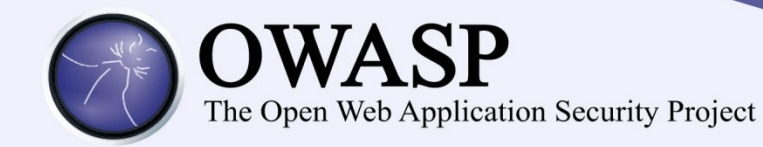

## **IN THE WILD**

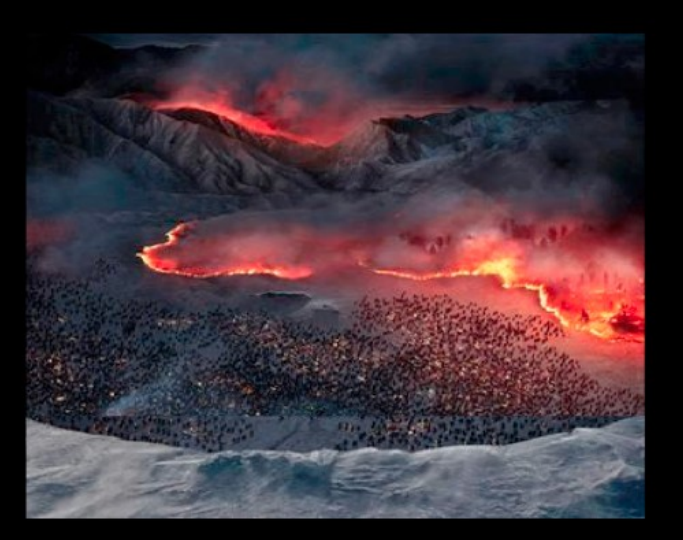

FOR THE CODE IS DARK<br>AND FULL OF FLAWS

### In the wild

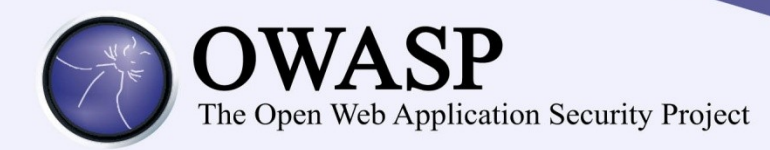

- Mifos:
	- Very large open source microfinance application.
	- 323,007 Java LOC
	- 122224 XML LOC
	- It uses spring annotations in addition to custom checks
	- 78 anomalies were found

# In the wild: mifos

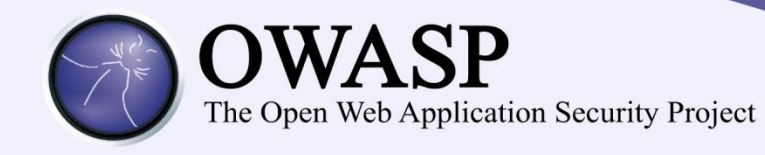

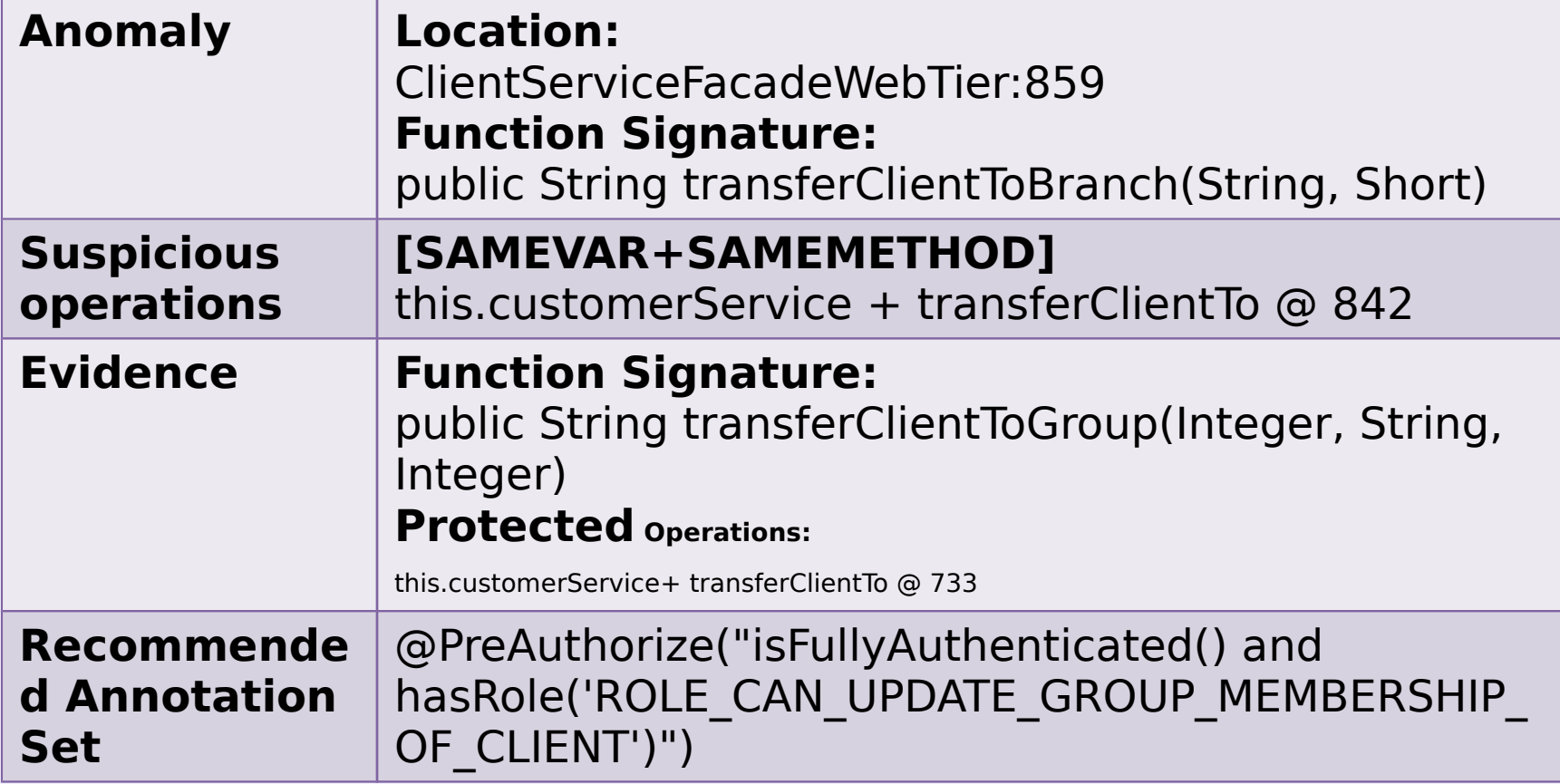

#### @Override

public String transferClientToGroup(Integer groupId, String clientGlobalCustNum, Integer previousClientVersionNo) { MifosUser user = (MifosUser) SecurityContextHolder.getContext().getAuthentication().getPrincipal();  $UserContext$  userContext = toUserContext(user);

```
ClientBO client;
```
#### try  $\{$

client = this.customerService.transferClientTo(userContext, groupId, clientGlobalCustNum, previousClientVersionNo); return client.getGlobalCustNum();

```
} catch (CustomerException e) {
```

```
throw new BusinessRuleException(e.getKey(), e);
```
#### @Override

ŀ

public String transferClientToBranch(String globalCustNum, Short officeId) {

```
MifosUser user = (MifosUser) SecurityContextHolder.getContext().getAuthentication().getPrincipal();
UserContext userContext = toUserContext(user);
```

```
OfficeBO receivingBranch = this.officeDao.findOfficeById(officeId);
ClientBO client = this.customerDao.findClientBySystemId(globalCustNum);
client.updateDetails(userContext);
```
this.customerService.transferClientTo(client, receivingBranch);

```
return client.getGlobalCustNum();
```
#### ł

Source: https://github.com/mifos/head/blob/0d9cdffeb07bcbeb75ffa4f9107272c6694a00a2/appdomain/src/main/java/org/mifos/application/servicefacade/ClientServ iceFacadeWebTier.java

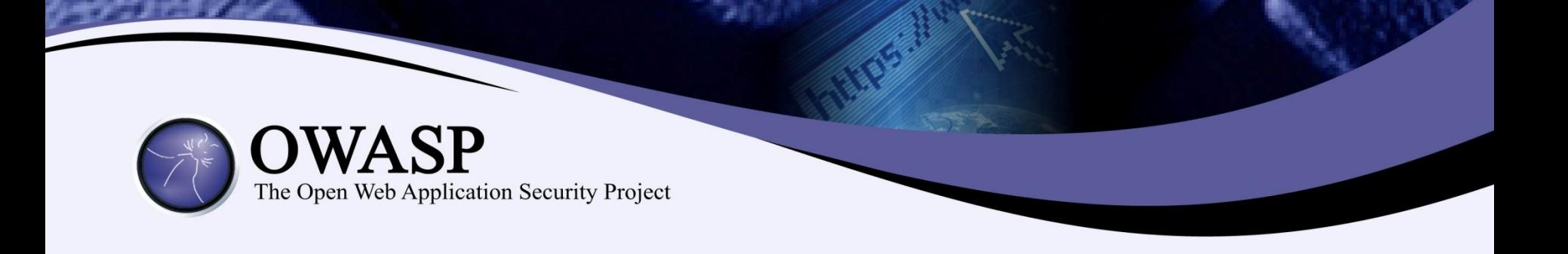

@PreAuthorize("isFullyAuthenticated() and hasRole('ROLE\_CAN\_UPDATE\_GROUP\_MEMBERSHIP\_OF\_CLIENT')") String transferClientToGroup(Integer parentGroupIdValue, String clientGlobalCustNum, Integer previousClientVersionNo);

@PreAuthorize("isFullyAuthenticated()") List<SavingsDetailDto> retrieveSavingsInUseForClient(Integer clientId);

String transferClientToBranch(String globalCustNum, Short officeId);

# In the wild: mifos

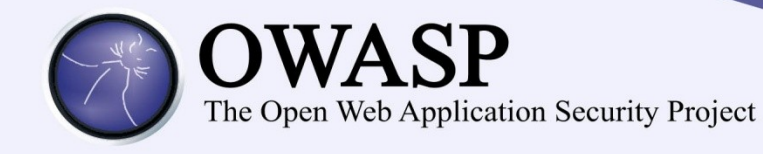

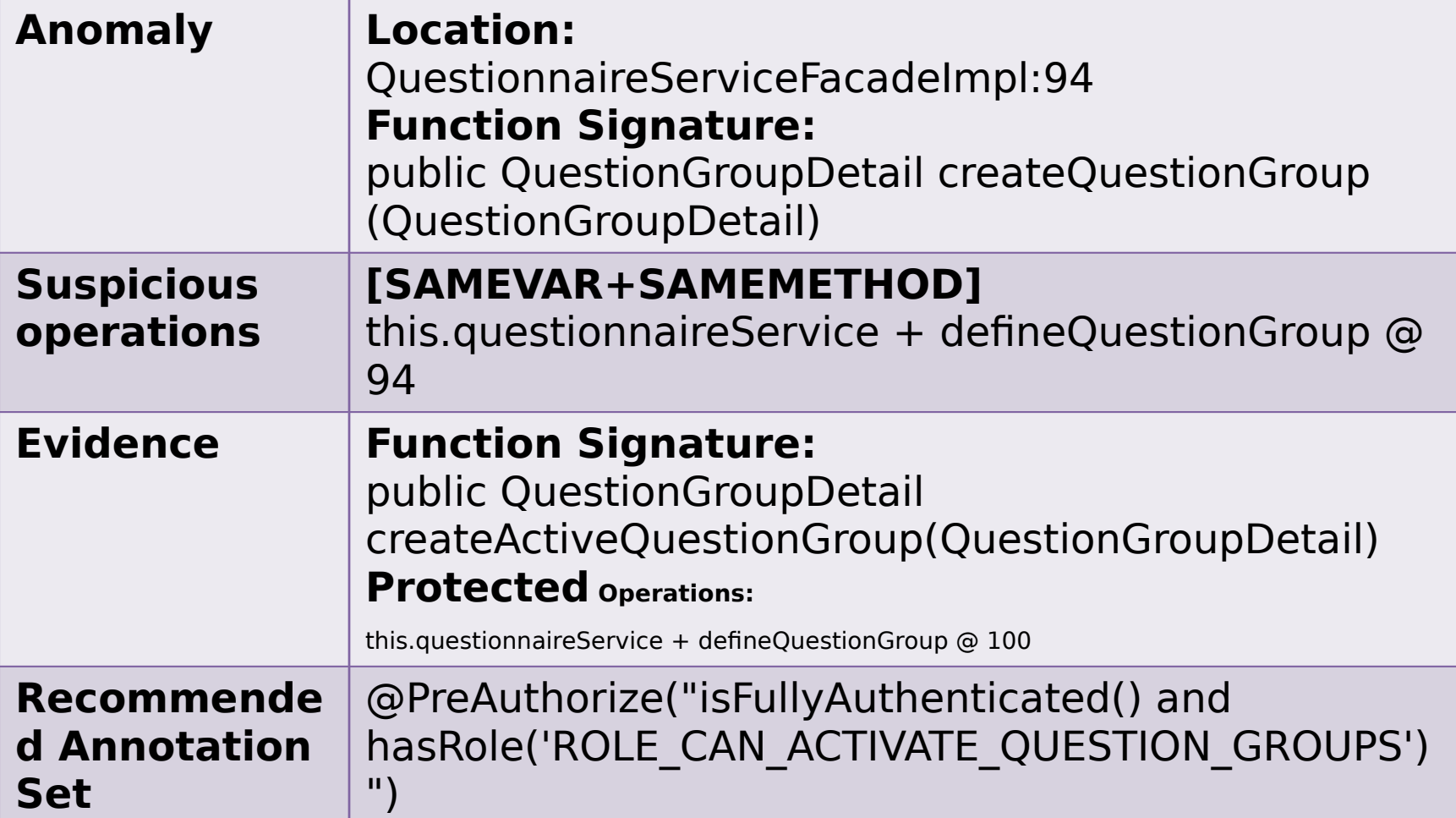

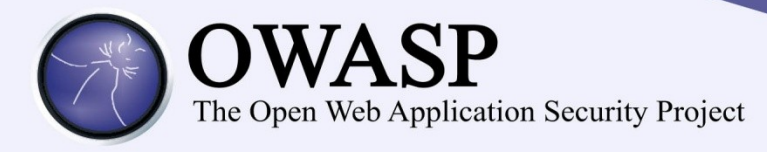

#### @Override

public QuestionGroupDetail createQuestionGroup(QuestionGroupDetail questionGroupDetail) throws SystemException { questionGroupDetail.setActivityId(addActivityPermission(questionGroupDetail.getTitle(), questionGroupDetail.getId())); return questionnaireService.defineQuestionGroup(questionGroupDetail);

ŀ

#### @Override

public QuestionGroupDetail createActiveQuestionGroup(QuestionGroupDetail questionGroupDetail) throws SystemException { questionGroupDetail.setActivityId(addActivityPermission(questionGroupDetail.getTitle(), questionGroupDetail.getId())); return questionnaireService.defineQuestionGroup(questionGroupDetail);

J

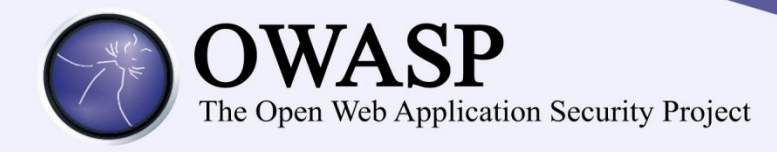

#### QuestionGroupDetail createQuestionGroup(QuestionGroupDetail questionGroupDetail) throws SystemException;

void createQuestionLinks(List<QuestionLinkDetail> questionLinks);

void createSectionLinks(List<SectionLinkDetail> sectionLinks);

@PreAuthorize("isFullyAuthenticated() and hasRole('ROLE CAN ACTIVATE QUESTION GROUPS')") QuestionGroupDetail createActiveQuestionGroup(QuestionGroupDetail questionGroupDetail) throws SystemException;

Source: https://github.com/mifos/head/blob/6fe9141e4491194181c7ec85ef0adc3773208dcd/serviceInterfaces/src/main/java/org/mifos/platform/questionnaire/s ervice/QuestionnaireServiceFacade.java

# In the wild: mifos

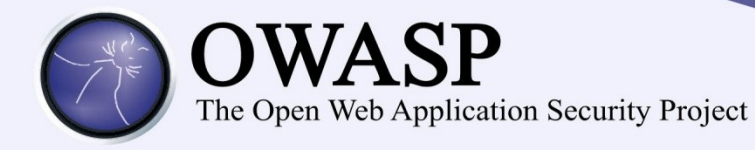

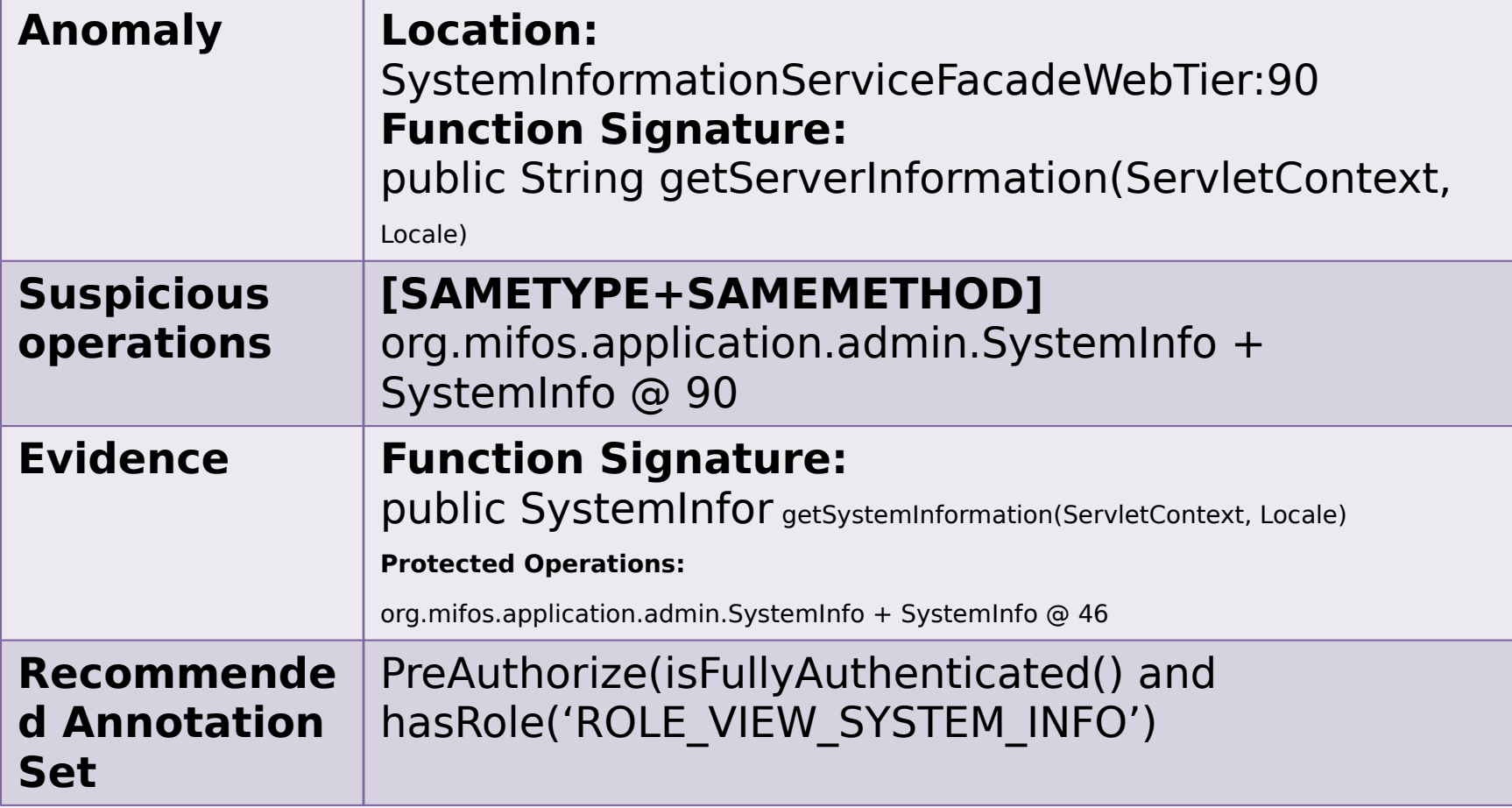

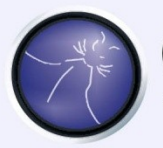

#### OWASP

The Open Web Application Security Project

#### @Override

 $\mathcal{F}$ 

public String getServerInformation(ServletContext context, Locale locale) {

#### $try f$

DatabaseMetaData metaData = StaticHibernateUtil.getSessionTL().connection().getMetaData();

final SystemInfo systemInfo = new SystemInfo(metaData, context, locale, true); return systemInfo.getApplicationServerInfo();

```
} catch (HibernateException e) {
    throw new MifosRuntimeException(e);
} catch (SQLException e) {
    throw new MifosRuntimeException(e);
\mathcal{F}
```
vatavasemetavata metavata = statitmivermatevtii,getsessionnit(),commettion(),getmetavata())

final SystemInfo systemInfo = new SystemInfo(metaData, context, locale, true); systemInfo.setCustomReportsDir(BirtReportsUploadAction.getCustomReportStorageDirectory());

#### return new SystemInformationDto(

```
systemInfo.getApplicationServerInfo(),
systemInfo.getApplicationVersion(),
systemInfo.getBuildDate(),
systemInfo.getBuildNumber(),
systemInfo.getCommitIdentifier(),
systemInfo.getCustomReportsDir(),
systemInfo.getDatabaseName(),
systemInfo.getDatabasePort(),
systemInfo.getDatabaseServer(),
systemInfo.getDatabaseUser(),
systemInfo.getDatabaseVendor(),
systemInfo.getDatabaseVersion(),
systemInfo.getDriverName(),
```
Source:

https://github.com/mifos/head/blob/e271189b8ec71e5724ffcf189f0aef7249896e13/application/src/main/java/org/mifos/application/admin/servicefacade /SystemInformationServiceFacadeWebTier.java

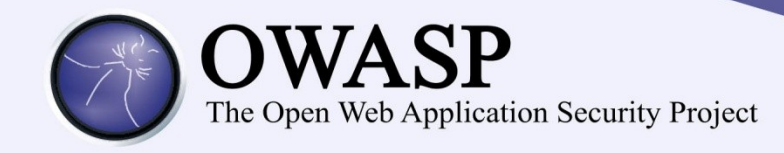

J

#### public interface SystemInformationServiceFacade {

@PreAuthorize("isFullyAuthenticated() and hasRole('ROLE VIEW SYSTEM INFO')") SystemInformationDto getSystemInformation(ServletContext context, Locale locale);

String getServerInformation(ServletContext context, Locale locale);

Source: https://github.com/mifos/head/blob/0d9cdfeb07bcbeb75fa4f9107272c6694a00a2/serviceInterfaces/src/main/java/org/mifos/application/admin/servicefa cade/SystemInformationServiceFacade.java

### In the wild

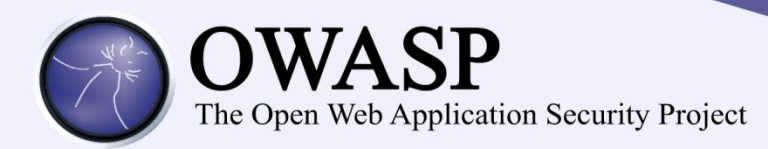

- pgGallery
	- Small photo sharing application
		- 1897 Java LOC
		- 419 XML LOC
	- 8 anomalies identified

# In the wild: pgGallery

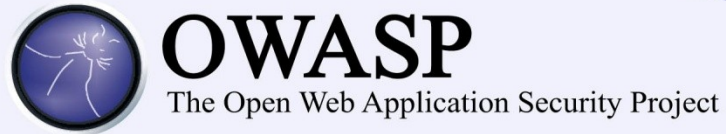

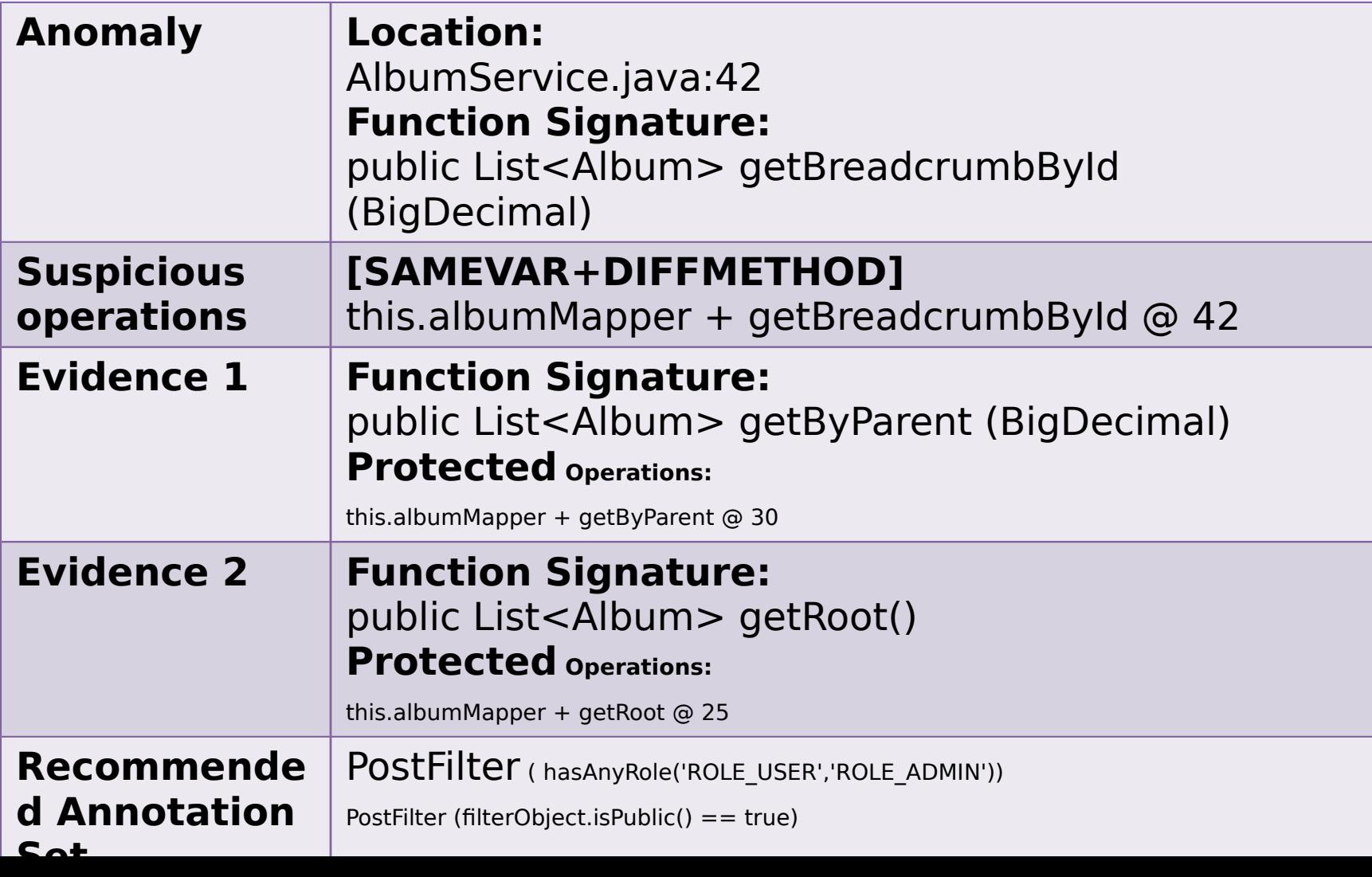

```
@Service
public class AlbumService {
       @Autowired
        private AlbumMapper albumMapper = null;
        @PostFilter("hasAnyRole('ROLE USER','ROLE ADMIN') or filterObject.isPublic() == true")
        public List<Album> getRoot(){
                return albumMapper.getRoot();
        ł
        @PostFilter("hasAnyRole('ROLE USER','ROLE ADMIN') or filterObject.isPublic() == true")
        public List<Album> getByParent(BigDecimal id){
                return albumMapper.getByParent(id);
        ł
        @PostAuthorize("hasAnyRole('ROLE_USER','ROLE_ADMIN') or returnObject.isPublic() == true")
        public Album getById(BigDecimal id){
                return albumMapper.getById(id);
        ł
        public List<Album> getBreadcrumbById(BigDecimal id){
                if(id == null) {
                        return new ArrayList<Album>();
                Y
                List<Album> crumbs = albumMapper.getBreadcrumbById(id);
                Collections.reverse(crumbs);
                return crumbs;
        ŀ
```
#### Next steps

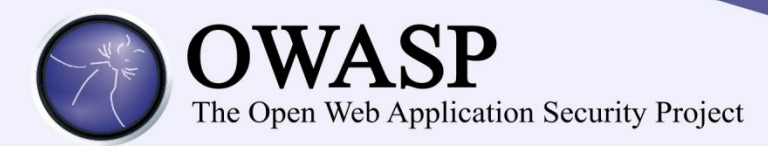

- Handle custom authorization checks.
- Reduce false positives:
	- Increase granularity of operations.
	- Map operations to CRUD actions.
- Extending to other frameworks/languages

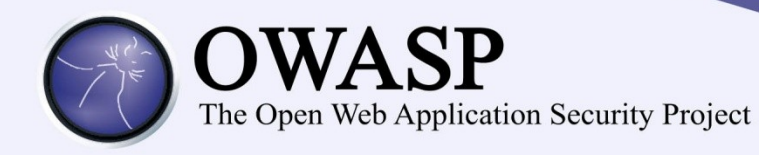

# Than KS

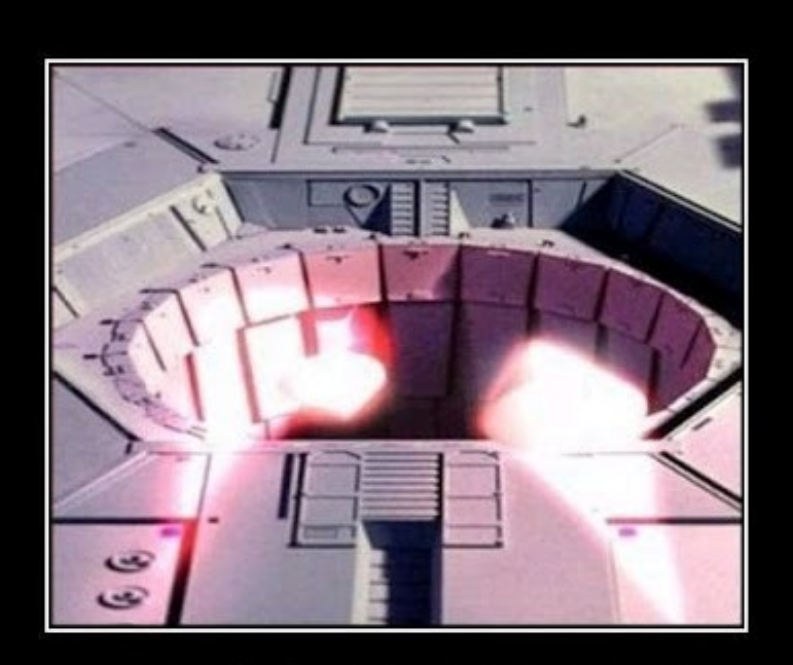

#### **DESIGN FLAW** I mean, really?!

### alvaro.munoz@hp.c om